# **L IMPLEMENTING A FUNCTIONAL LANGUAGE FOR HIGHLY PARALLEL REA T IME APPLICATIONS**

## **J. L. Armstrong, B. O. Däcker, S. R. Virding and M. C. Williams**

**Computer Science Laboratory, Ellemtel Utvecklings AB**

## **I ntroduction**

This paper describes a fast, highly portable implemen tation of the real time, symbolic, declarative programm ing language **Erlang** (1).

A previous paper (2) described our investigations into the suitability of different programming languages for u se in telecommunications switching software. We - concluded that declarative languages are highly suit a ble for the implementation of such systems and identified several properties which we regarded as e ssential in languages for programming robust, highly concurrent real time systems.

A subsequent paper (3) described the prototyping work which verified and enhanced these ideas. This r esulted in a slow interpreter which implements a new ) declarative real time programming language (**Erlang** ( 1).

**Erlang** has been used internally in Ericsson for protof typing switching systems and tens of thousands o l ines of **Erlang** code have been written. Projects in which Erlang has been used have demonstrated at l east an order of magnitude reduction in the work load of the specification - programming - testing cycle w hen compared to projects using conventional technology. The interpreter which was used to implement **E rlang** was, however, too slow for use in commercial applications.

T his paper describes some of the implementation tech- - niques used in our fast and highly portable implemen t ation of **Erlang**. We present measurements of the execution speed of Erlang when used to implement a p rototype control system for a PABX.

## **n Summary of the Implementatio**

O ur implementation of **Erlang** has been inspired by . the techniques usually used to implement Prolog (4) **E rlang** code is compiled, by a compiler itself written in Erlang, into instructions for a virtual machine. T hese instructions are then interpreted by an emulator. c ess header stack and heap (more about this later). In the virtual machine, each process has its own prow e describe the virtual machine by way of examples. The emulator is written in **C**. In the following section s implified for pedagogic reasons. Note that the instruction set used here has been

## **Simple Sequential Erlang**

Consider the following function which computes the f actorial of a positive integer:

*- export([factorial*/*1]). -module(test).*

 *->*  $*N* * *factorial*(*N* - 1).$ *factorial(0) -*> *1;*

We refer to this function as *factorial*/*1* i.e. the funct ion factorial with one argument. This compiles into the following instructions:

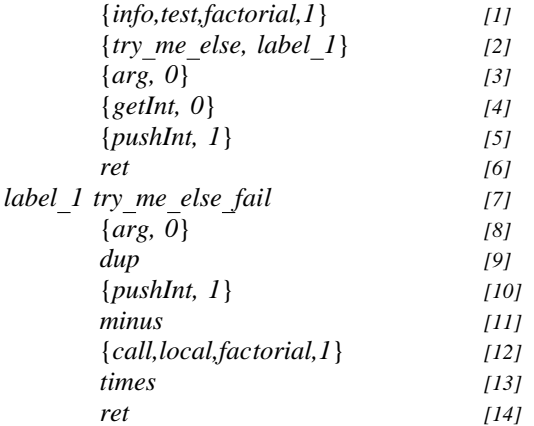

A lthough the *factorial*/*1* function above has two clauses, the resulting code has one entry point at [1] above. We start by trying to match the first clause, *f actorial(0) -*> *1;*

Instruction [2] indicates where to start trying to match t he next clause (*label*i*1*) if the first clause should not match. Instruction [3] pushes the first (and in this case only) argument onto the top of the stack. Instruction [4] tests if the top of the stack contains the integer 0. If it does contain the integer 0 the stack is popped, the onto the stack [5] and we return from the function [6]. return value of the function, the integer 1, is pushed

If, however, instruction  $[4]$  finds something other than . the integer 0 at the top of the stack, failure occurs T his results in a jump to *label*i*1*, as indicated by instruction  $[2]$ . The stack is also restored as it was at instruction [2]. Instruction [7] indicates there are no m ore clauses to match if failure occurs. Any subsequent failure will cause a run time error. Instruction [8] pushes the argument of the function on the top of

the stack. Instruction [9] duplicates the top of the stack,  $[10]$  pushes the integer 1 onto the top of the stack  $[11]$  subtracts the top of the stack from the second location on the stack, pops the top two locat ions from the stack and pushes the result onto the stack. This corresponds to the calculation of *N-1* .

T he stack now contains a copy of the argument *N* in the second location and  $N - 1$  on the top. Instruction [12] calls the function *factorial*/*1* recursively. When t his function returns the result of calculating as the next location of the stack (put there by [9] *factorial(N - 1)* will be on the top of the stack and *N* above). Instruction [13] multiplies these, pops them from the stack and pushes the result onto the stack and we return from the function [14].

### **Representation of Data**

A ll data objects in **Erlang** are represented by a word with a tag as follows:

T he integer 1234, for example, is represented as:

box;  $\text{lw}(0.6i)$  |  $\text{lw}(1.6i)$ . TAG VALUE

A toms are represented as:

1234 box;  $lw(0.6i) \mid lw(1.6i)$ . ATOM ATOM TABLE INbox;  $\text{lw}(0.6i)$  |  $\text{lw}(1.6i)$ . INTEGER

w hich stores the strings of ascii characters correspond- The atom table index is an index in a hash table (for example the atom *subscriber no*) as follows: ing to each atom. In the following we represent atoms

DEX

S o far we have been able to represent all data objects s tacks of processes. More complex structures are in one tagged word. Such objects can be stored in the stored on the heaps of processes.

T he **Erlang** tuple {*position, 23, 96*} is stored in consecutive heap locations:

box;  $lw(0.6i)$  |  $lw(1.6i)$ . ATOM subscriber no 3 ATOM position box;  $lw(0.6i)$  |  $lw(1.6i)$ . SIZE

T he first item on the heap is an object with the tag SIZE indicating how many objects are in the tuple i.e. h ow many of the subsequent heap locations contain objects in the tuple.

R eferences to this tuple (which may be stored in the stack or heap) are represented as:

**INTEGER** 23 INTEGER 96

Lists in Erlang are represented by linked lists of two c onsecutive heap locations:

box;  $lw(0.6i)$  | lw(1.6i). TUPLE pointer to heap

T he Erlang list *[11, 22, 33]* could thus be represented as (the figures on the right represent heap addresses):

O n the stack

box; lw(2.4i). Head of List Tail of List

And on the heap:

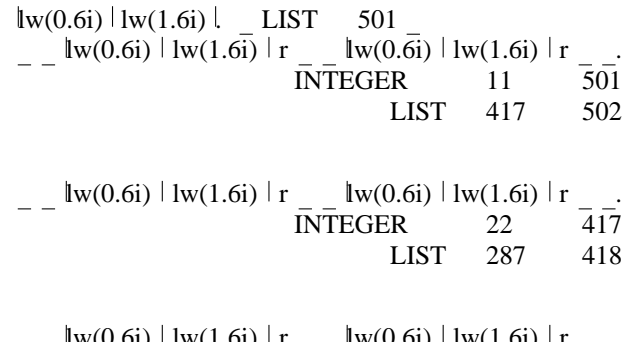

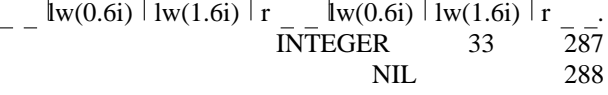

## **Building Complex Structures**

T he following fragments of code shows how we build a tuple when calling a function:

*p ut*i*data*i*base(address,* {*joe, main*i*street, 23*}*),*

This compiles into:

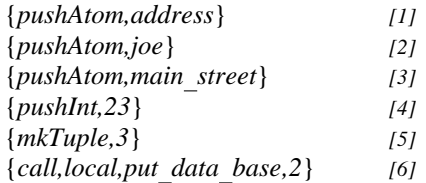

Instruction [1] above pushes the first argument of the c all to *put*i*data*i*base*/*2* onto stack i.e the atom *address*. Instructions [2], [3] and [4] push the three e components of the second argument, the tupl { *joe, main*i*street, 23*} onto the stack. Instruction [5] makes the top three locations of the stack into a tuple. I t constructs the tuple on the heap and pops the three components of the tuple from the stack and pushes a t agged pointer to the tuple onto the stack. Instruction [6] calls the function *put*i*data*i*base*/*2*.

When building lists, we build one head and tail pair at t he following call: a time, starting from the end of the list. Consider the

*, analyse*i*number([3,4,5])*

T his compiles into:

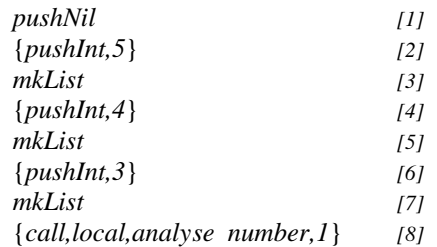

Instructions [1] and [2] push the components of the last h ead and tail pair of the list onto the stack. The mkList [3] instruction creates the head and tail pair on the heap, pops the top two objects from the stack and pushes a tagged list pointer to the newly created pair onto the stack. Instruction [4] pushes the head of the . next head and tail pair to be created onto the stack The mkList [5] instruction will, as before, create a new

p air will be the newly created tagged list pointer to head and tail pair on the heap. The tail element of this the last head and tail pair of the list, thus creating a linked list of pointers. Instructions [6] and [7] create the first head and tail pair of the list leaving a tagged l ist pointer to this on the stack. The call to *analyse number*/ $I$  is made in instruction  $[8]$ .

### **Pattern Matching**

I n **Erlang**, selection (choice) is done by pattern matching. Consider a function which has three clauses w ith the following heads:

*destination(X) when integer(X) -*> *...... destination(local) -*> *...... destination(*{*remote, case*i*1*}*) -*> T his compiles into: *......* {*info,test,destination,1*} *[1] ]* { {*try*i*me*i*else,label*i*1*} *[2 arg,0*} *[3] ] .* {*test,integer*} *[4 ..... label*i*1* {*try*i*me*i*else,label*i*2*} *[5] ]* { {*arg,0*} *[6 getAtom,local*} *[7] l ...... abel*i*2 try*i*me*i*else*i*fail [8] ]* {*arg,0*} *[9*

{ *unpkTuple,2*} *[10] ]* { {*getAtom,remote*} *[11 getAtom,case*i*1*} *[12] .......*

The entry point of the function is at instruction [1] above. We first try to match the first clause.

*destination(X) when integer(X) -*>

Instruction  $[2]$  indicates where to continue if we fail to match the head of the first clause. Instruction [3] p ushes the argument of the function onto the stack and instruction [4] tests if the argument is an integer (*when integer(X)*). If this fails, i.e the argument is not an integer, we proceed to instruction [5] *(label 1* as in instruction [2]).

W e now try to match the clause,

*destination(local) -*>

Instruction [5] tells us to continue at *label* 2 if this c lause does not match. We push the argument onto the stack [6] and test if it is the atom *local*. If this is not the case we proceed to instruction [8] (label 2).

W e now try to match the last clause,

> *destination(*{*remote, case*i*1*}*) -*

Instruction [8] tells us that this is the last clause and w e will have a run time failure if the clause should not match. We push the argument onto the stack [9]. Instruction  $[10]$  tests if the arguments is a tuple of size a nd push the elements of the tuple onto the stack. We 2 (i.e. with two elements). If it is we pop the stack now proceed to test if the elements are the atom

*remote* [11] and *case 1* [12].

## **s Variable**

V ariables are introduced in **Erlang** programs simply f ragment in which we unpack a tuple. by naming them. Consider the following program

$$
var(A) \rightarrow
$$
  
{*B, C*} = *A*,  
*C*.

T his is compiled into the following code:

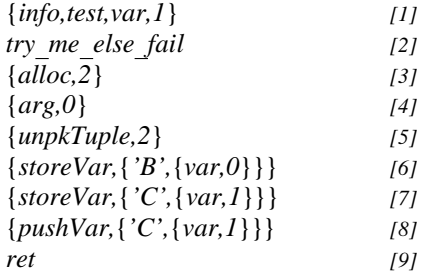

. The function *var*/*1* introduces two variables, *B* and *C* S pace on the stack for these variables is reserved by instruction  $[3]$ . Instruction  $[5]$  unpacks the tuple con-. tained in argument *A* and checks that it is of size 2 Instructions [7] and [8] put the components of the tuple i nto variables (*B* is variable 0 and *C* is variable 1). Instruction  $[8]$  pushes the return value (in variable 1) . onto the stack

## **P rocesses and Concurrency**

. So far we have just looked at sequential **Erlang E rlang** is designed for use in highly concurrent real t time systems and thus implements lightweigh p rocesses. Each process has its own stack, heap and process header. The process header stores the registers o f the virtual machine when the process is not executs cheduler queue. Processes are scheduled on a round ing. Processes awaiting execution are linked into a - robin basis. A process executes until either it con s umes a time slice or until it awaits a message from other processes.

S equential **Erlang** as shown above requires the following registers in the process header:

**S tack**Start of the stack.

**Stack**i**top**

Top of the stack (i.e. next free stack location).

**Heap** Start of the heap.

## **H eap**i**top**

Top of the heap (i.e. next free heap location).

- **PC** Program counter, a pointer to the instruction currently being executed.
- **Fail** Address of the instruction to which to jump if failure occurs (i.e. during pattern matching). t ions indicating that failure is to cause run time This is set to zero by *try me else fail* instrucerrors.

#### **Stack**i**Save**

This is set to the value of *Stack*i*top* by try me else instructions. When failure occurs a nd there are other alternatives to match (i.e. the Fail register does not contain zero) we reset the *S tack*i*top* register to the value of *Stack*i*Save*.

. Processes headers are stored in a process table P rocesses are referenced by special tagged data e objects, process identifiers (or *PID*s). One of th t hings contained by a PID is the index in the process table.

T he following is an example of how a process could send a message to another process:

#### *s end(Analyser,Number) -*> *. Analyser !* {*analyse, Number*}

T he function *send*/*2* above sends the tuple - {*analyse, Number*} to the PID in *Analyser*. This com p iles to the following instructions:

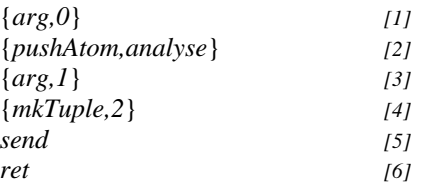

T he first argument to the function *send*/*2* is pushed onto the stack [1]. The tuple {*analyse, Number*} is created on the heap by  $[3]$ ,  $[4]$  and  $[5]$ . This leaves the s tack with a tagged pointer to this tuple at the top and the contents of variable *Analyser* in the second stack l ocation.

The *send* instruction is now executed. A check is first i t is we copy the contents of the top of the stack to made that the second stack location is a valid PID. If the heap of the process denoted by the second stack l ocation. Note that this means copying the entire data structure, i.e. if the top of the stack is a tagged pointer ( e.g. a pointer to a list or a tuple) we copy the data to which it points. Thus we never have pointers from the h eap of one process into the heap of another.

Each process may have a queue of messages which h ave been sent to it and are waiting to be processed. p rocess. Having copied the message to the receiving This queue is maintained as a list on the heap of each process, we now link the message onto the the end of t his list. To facilitate this, each process header has two more registers.

#### **M essage**i**queue**

This contains the head of the message queue (i.e. the list).

#### **L ast**i**in**i**message**i**queue**

This is a pointer to the last element in the mest he end of the queue. sage queue. This facilitates adding messages to

When a message is delivered to a process, the receiving process is placed on the scheduler queue.

**Erlang** implements active message reception in a manner similar to SDL (5). When we receive a mess age, we try to match it against the alternatives in a receive statement. If there is no match, we retain the m essage on the message queue so that it may be processed later. Consider the following code fragment:

*r eceive*

{*analyse,Number*} *-*> { *.......; change,Number,Destination*} *-*>

*end,*

T his is compiled into the following code:

*.......*

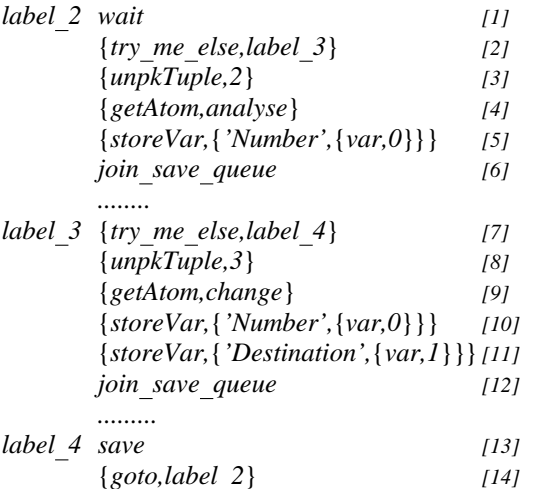

Instruction [1] (wait) causes the process to be s uspended if there are no message awaiting reception. pushed onto the stack. The *try me else* chain used If there are one or more messages, the first message is (instructions  $[2]$  and  $[7]$ ) work in the same way as in the pattern matching of the heads of functions. Instructions  $[2]$  -  $[5]$  are used to match the tuple {*analyse, Number*} and instructions [8] - [11] are used t o match the tuple {*change, Number, Destination*}. If causes a jump to instruction [13]. This instruction, neither of these tuples match, the *try me else* chain save, saves the current message (which did not match). Instruction [14] jumps back to the start at instruction [1] *(wait)* either causing the process to be suspended if there are no more messages in the mess age queue, or pushing the next message on the message queue onto the stack.

I f we match one of the tuples, we execute a *join save queue* at [6] or [12]. This instruction removes the message which matched from the message queue a nd replaces any messages which were saved by instruction [13] into the message queue.

To facilitate this there is another register for each process:

#### **S ave**i**point**

This register points to the next message in the message queue which is a candidate for recept ion in the current message reception. In this

n ing of the message queue every time a mesway we need not start matching from the beginsage is received.

# **M ore Advanced Features**

Erlang also has facilities for registering processes, t imeouts in message reception and highly sophisticated mechanisms for handling run time errors. This also e ffects the virtual machine and the emulator. Discussion of this is beyond the scope of this paper.

# **C ompilation and Linking**

Erlang modules are the units of compilation. Each m odule is compiled to instructions (as described above). These instructions are then assembled, and an o bject code file is produced for each compiled module. Internal references within each module can be r esolved at compile time. External references (i.e. m odules) are resolved at load time. functions in one module which call functions in other

Each Erlang module contains an export clause d efining the functions in the module which are accessible from *outside* the module.

C onsider, for example, the factorial function we exam ined previously.

*- module(test). . -export([factorial*/*1])*

*f actorial(0) -*> *1;*  $factorial(N) \rightarrow N * factorial(N - 1).$ 

We see that the function *factorial* with one argument ( we write *factorial*/*1*) is exported from the module w ith the argument 5 simply by writing: *factorial(5) test*. Within the module *test* we can call *factorial*/*1* This will generate the instruction: { *call,local,factorial,1*} the addresses of which may be resolved at compile time.

I f we call *factorial*/*1* from within another module we i n the module *test*. This will generate the instruction: must write: *test:factorial(5)* This says, call *factorial*/*1* fi rst be resolved at load time. To make this possible, {*call,remote,test,factorial,1*} The addresses here can *e xport*i*table*. Each exported function is allocated a the addresses of all exported functions are kept in an slot in this table either when the module exporting the f unction is loaded, or when a module making a call to the function is loaded. The index of this slot is p atched into the object code at load time. Calls to exported functions are thus always made via this t able. This means that the order in which modules are loaded is not important. It is also the basis for code r eplacement in a running system, loading a new vera ddresses of functions in the *export*i*table*. New calls sion of a module means that we can replace the n ew code. to functions in the replaced module will thus use the

# **Last Call Optimisation**

Consider the following function which computes the sum of a list of integers:

$$
sum([H | T]) \rightarrow H + sum(T);
$$
  
\n
$$
sum([I]) \rightarrow
$$
  
\n
$$
0
$$

In the above we cannot evaluate the "+" until both its arguments are known. This means that we must compute *sum(T)* before we can return from the function. p ute the first *sum(T)* before we get to the end of the This in turn means that we will not be able to coms tack frame (i.e. return value and arguments of the list ( $sum([l])$  -> 0). Each call of  $sum(T)$  creates a new function). If the list is long this will require a large s tack.

An alternative way to write the *sum*/*1* function is:

*sum(X) -*> *sum(X, 0).*  $sum([H | T], Acc)$  -> *sum(T, H + Acc); sum([], Acc) -*> *Acc.*

In this version we introduce an accumulator (*Acc*) set *s um*/*2*. The *sum*/*2* function now simply returns the to 0 at the start and then passed as a parameter to result of the recursive  $sum(T, H + Acc)$  call. The *E rlang* compiler recognises this and, instead of using } a {*call,local,sum,2*}, uses a {*enter,local,sum,2* i nstruction. This instruction does not set up a new call frame on the stack, but overwrites the current call f rame. The function *sum*/*2* will not use up stack space.

s ince it is always the last call made by a function This optimisation is called the last call optimisation which can be treated in this way. It is vital that long l ived processes which are common in real time sys- - tems are written this way. The following is an exam p le of such a process

*server(Data) -*> *receive* {*From, Info*} *-*> *Data1 = process*i*info(From, Info, Data),* { *From, Ref, Query*} *-*> *server(Data1); Reply = process*i*query(From, Query, Data), s erver(Data) From !* {*Ref, Reply*}*, end.*

T he process in the example above executes a loop which ends with a recursive call. Last call optimisat ion applied to *server(Data1)* and *server(Data)* ensures that the process will execute in constant stack space.

# **G arbage Collection**

Space on the stack and the heap are allocated sequeno nto the stack, when function calls are made. All the tially. Call frames, temporary variables, etc are pushed stack space allocated by a function is reclaimed when

r eclaimed until all the heap allocated to a process is the function returns. The space on the heap is not p robably no longer in use (i.e. they are not referused. At this time many of the objects on the heap are enced).

W hen the heap is "full", and we need more heap space, we call the garbage collector. The garbage coll ector is, in fact, not a garbage collector but a collec- - tor of valid data (i.e. data to which there are refer e nces). Before garbage collection, memory is allocated for a new heap.

S tarting from the top of the stack, we scan the stack looking for references to the heap. Referenced objects a re copied from the old heap to the new and referh eap. When we have scanned the stack, the new heap ences on the stack are adjusted to point to the new may contain references to the old heap. We, therefore, s can the new heap looking for these references. When we find such references, we copy the objects to which t hey point onto the end of the new heap and adjust the pointers on the new heap. Garbage collection is fi nished when we reach the end of the new heap. We can now free the memory allocated to the old heap.

T his method of garbage collection relies on the fact s ince **Erlang** does not have destructive assignment. that there cannot be circular references on the heap

Since Erlang processes are small and garbage collect ion is done on a per process basis, the time for each garbage collection is very small.

## **D ynamic Resizeing of Processes**

If, when we have performed a garbage collection, we s till require more heap space, we allocate a bigger h eap is copied to the bigger new heap. heap and call the garbage collector again so the old

If we should require more stack space, we allocate m emory for a bigger stack and copy the old stack.

In the same way if we find that a process has much m ore stack and heap space than it requires, we can shrink the stack and heap.

T he size of an **Erlang** processes thus varies according to the space required. Typically a process is created w ith 200 words of stack and 400 words of heap.

Dynamic resizing of processes is very useful in s witching system applications. For example a sub scriber line is usually inactive, i.e. in most cases subs cribers (hopefully) spend much more time not using the telephone than using it. A process representing a s ubscriber line is, in **Erlang**, just a few hundred words t housand words when the line is in use. In this way when the line is idle but may expand to a few we can make the **Erlang** process structure isomorphic t o the concurrency inherent in the application without using an excessive amount of memory.

## **Applications**

Our **Erlang** system has been installed in over thirty sites worldwide and has been used to control hardware i n many different applications including optical cross - connect systems, switches for cordless telephony, mul t imedia experiments and PABX systems.

Erlang has proved highly suitable for building a supp ort system for **Erlang**. The compiler and debugger t o the X-Windows system (6) has been written and is for **Erlang** has been written in **Erlang**. An interface widely used both in the Erlang support system and as c ommand and simulation interfaces in various applications.

**E rlang** object code is very compact. The basic Erlang operating system including the compiler, the c ode loading system, the interfaces to the file system and to X-Windows requires less that 60 Kbytes of o bject code. Under UNIX, the process runing this requires less than 2Mbytes of memory.

T he system has also proved highly portable. Versions of the system have been ported to VAX 11/750, D S3100 (MIPS processor), SUN-3 (68020) and SUN-4 (SPARC) running various forms of UNIX and to a F orce CPU-30 processor running VX-Works (7).

#### **Measurements**

T he systems described below were made using an ) Ericsson MD 110 PABX which has been modified (2 s o that it can be controlled by a standard work station, in our case a SUN SPARC Station 2 ®.

A large prototyping experiment for a new PABX architecture resulted in a PABX control program with t he following:

Basic calls and ten features, both internal and over a network.

B asic operator features

Digital extension lines

O perator lines

s ISDN Trunk line

T he system also includes a sophisticated dynamic f eatures may be loaded independently of each other. feature loading mechanism in which telephony

Little attempt was made to optimise this as regards e xecution efficiency. The system comprises about p le (POTS) call requires 160ms CPU time. 25 000 lines of **Erlang** source code. Setting up a sim-

A more simple demonstration system (which was m ade in conjunction with the ISS-90 conference) implements:

Basic calls and ten features

Digital extension lines

A nalog extension lines

This system comprises about 5 000 lines of Erlang s ource code. Setting up a call requires 35ms CPU time.

t ems. For example, each extension line is controlled Processes were used very freely in the above two sysby its own individual process, and each call in the s ystem is controlled by two half-call processes. The , telephone operating system (switch control, data base n umber analysis, etc) also comprise a multitude of processes.

A very primitive system was designed with the objec- - tive of finding out how fast we could set up a tele p hone call. This system includes no features at all and comprises 2 500 lines of **Erlang** source code. Each c all requires about 5ms CPU time.

In all three cases garbage collection accounts for a bout a quarter of the CPU time. This is much larger u sed. This disparity is due to garbage collection in than in most applications in which Lisp or Prolog is Erlang being done on a per process basis, and that p rocesses in **Erlang** are kept small.

In all three cases a single processor was used. Erlang p rograms can be run in a distributed environment with little or no change to application programs. The capac ity of the three systems above could thus be greatly increased by the use of more processors.

# **C onclusions**

There are many examples (for instance (8)) of how the use of declarative languages can reduce the work l oad required to implement large software systems by at least an order of magnitude. Experience of using **E rlang** has indicated that similar productivity gains can also be made in the sphere of real time programm ing. Moreover our implementation of **Erlang** shows s ufficiently efficiently to be used in commercially that it is also possible to execute such software viable systems.

# **R eferences**

- (1) Armstrong J. L. and Virding R., *Erlang An Programming L anguage*. International Switching Symposium, *Experimental Telephony* Stockholm, May 27 - June 1, 1990.
- $(2)$ Däcker B., Elshiewy N., Hedeland P., Welin C-*-* W. and Williams M. C., *Experiments with Pro g ramming Languages and Techniques for* . *Telecommunication Applications* 6th Int Conf o n Software Engineering for Telecommunication Switching Systems, Eindhoven, 14-18 April 1 986.
- (3) Armstrong J. L. and Williams M. C., *Using Pro-S ystems* Software Engineering for Telecommuni*log for Rapid Prototyping of Telecommunication* 3 -6, 1989. cation Switching Systems, Bournemouth, July
- (4) Warren, David H.D. *An Abstract Prolog Instruc-* , *tion Set. Technical Note 309, SRI International* M enlo Park, CA, October 1983.
- (5) CCITT Recommendation Z.100 *Specification Description Language. (SDL)*
- (6) Scheifler R. W. and Gettys J. *The X Window System.* ACM Transactions on Graphics, Vol 5, No 2, April 1986, Pages 79-109.
- $(7)$ 7) VX-Works Programmers Guide, Wind River Systems Inc.
- $(8)$ 8) Reintjes, P. B., *A Set of Tools for VHDL Design* 8th International Conference on Logic Programm ing , Paris, June 24-28 1991.